# **Планируемые результаты изучения курса**

# **Личностные результаты**

### *Ученик научится (или получит возможность научиться):*

- приобретение опыта использования электронных средств в учебной и практической деятельности; освоение типичных ситуаций по настройке и управлению персональных средств ИКТ, включая цифровую бытовую технику;
- повышение своего образовательного уровня и уровня готовности к продолжению обучения с использованием ИКТ;
- рассуждения об изменении в жизни людей и о новых профессиях, появившихся с изобретением компьютера;
- организация индивидуальной информационной среды, в том числе с помощью типовых программных средств.

# **Метапредметные результаты**

# *Регулятивные УУД.*

- освоение способов решения проблем творческого характера в жизненных ситуациях;
- формирование умений ставить цель, планирование достижения этой цели;
- оценивание получающегося творческого продукта и соотнесение его с изначальным замыслом, выполнение по необходимости коррекции либо продукта, либо замысла.

#### **Познавательные УУД.**

#### *Ученик научится или получит возможность научиться:*

- получение опыта использования методов и средств информатики для исследования и создания различных графических объектов;
- умение создавать и поддерживать индивидуальную информационную среду, обеспечивать защиту значимой информации и личную информационную безопасность;
- владение основными общеучебными умениями информационного характера: анализа ситуации, планирования деятельности и др.;

#### **Коммуникативные УУД.**

#### *Ученик научится или получит возможность научиться*

- умение осуществлять совместную информационную деятельность, в частности при выполнении учебных проектов;
- умение решать задачи из разных сфер человеческой деятельности с применением методов информатики и средств ИКТ.

# Предметные результаты

#### Обучающийся научится:

- декодировать и кодировать информацию при заданных правилах кодирования;
- оперировать единицами измерения количества информации;
- оценивать количественные параметры информационных объектов и процессов (объём памяти, необходимый для хранения информации; время передачи информации и др.);
- записывать в двоичной системе целые числа от 0 до 256;
- составлять логические выражения с операциями И. ИЛИ. НЕ: определять значение логического выражения; строить таблицы истинности;
- анализировать информационные модели (таблицы, графики, диаграммы, схемы и др.); перекодировать информацию из одной пространственно-графической или знаково-символической формы в другую, в том числе использовать графическое представление (визуализацию) числовой информации;
- выбирать форму представления данных (таблица, схема, график, диаграмма) в соответствии с поставленной задачей;

#### Обучающийся получит возможность:

- углубить и развить представления о современной научной картине мира, об  $\bullet$ информации как одном из основных понятий современной науки.  $\sigma$ информационных процессах и их роли в современном мире;
- научиться определять мощность алфавита, используемого для записи сообщения;
- научиться оценивать информационный объём сообщения, записанного символами произвольного алфавита
- переводить небольшие десятичные числа из восьмеричной и шестнадцатеричной  $\bullet$ системы счисления в десятичную систему счисления;
- познакомиться с тем, как информация представляется в компьютере, в том числе с  $\bullet$ двоичным кодированием текстов, графических изображений, звука;
- научиться решать логические задачи с использованием таблиц истинности;
- научиться решать логические задачи путем составления логических выражений и их преобразования с использованием основных свойств логических операций.

# **Содержание рабочей программы**

#### **1. Передача информации в компьютерных сетях 8 ч (4+4)**

Компьютерные сети: виды, структура, принципы функционирования, технические устройства. Скорость передачи данных.

Информационные услуги компьютерных сетей: электронная почта, телеконференции, файловые архивы пр. Интернет. WWW – "Всемирная паутина". Поисковые системы Интернет. Архивирование и разархивирование файлов.

*Практика на компьютере***:** работа в локальной сети компьютерного класса в режиме обмена файлами; Работа в Интернете (или в учебной имитирующей системе) с почтовой программой, с браузером WWW, с поисковыми программами. Работа с архиваторами.

Знакомство с энциклопедиями и справочниками учебного содержания в Интернете (используя отечественные учебные порталы). Копирование информационных объектов из Интернета (файлов, документов).

Создание простой Web-страницы с помощью текстового процессора.

#### **2. Информационное моделирование 4 ч (3+1)**

Понятие модели; модели натурные и информационные. Назначение и свойства моделей. Виды информационных моделей: вербальные, графические, математические,

имитационные. Табличная организация информации. Области применения компьютерного информационного моделирования.

*Практика на компьютере***:** работа с демонстрационными примерами компьютерных информационных моделей.

#### **3. Хранение и обработка информации в базах данных 10 ч (5+5)**

Понятие базы данных (БД), информационной системы. Основные понятия БД: запись, поле, типы полей, первичный ключ. Системы управления БД и принципы работы с ними. Просмотр и редактирование БД.

Проектирование и создание однотабличной БД.

Условия поиска информации, простые и сложные логические выражения. Логические операции. Поиск, удаление и сортировка записей.

Основы алгебры логики: основные операции, общее и частное решение, упрощение по законам логики.

*Практика на компьютере:* работа с готовой базой данных: открытие, просмотр, простейшие приемы поиска и сортировки; формирование запросов на поиск с простыми условиями поиска; логические величины, операции, выражения; формирование запросов на поиск с составными условиями поиска; сортировка таблицы по одному и нескольким ключам; создание однотабличной базы данных; ввод, удаление и добавление записей.

#### **4. Табличные вычисления на компьютере10 ч (5+5)**

Двоичная система счисления. Представление чисел в памяти компьютера.

Табличные расчеты и электронные таблицы. Структура электронной таблицы, типы данных: тексты, числа, формулы. Адресация относительная и абсолютная. Встроенные функции. Методы работы с электронными таблицами.

Построение графиков и диаграмм с помощью электронных таблиц.

Математическое моделирование и решение задач с помощью электронных таблиц.

*Практика на компьютере:* работа с готовой электронной таблицей: просмотр, ввод исходных данных, изменение формул; создание электронной таблицы для решения расчетной задачи; решение задач с использованием условной и логических функций; манипулирование фрагментами ЭТ (удаление и вставка строк, сортировка строк). Использование встроенных графических средств.

# **Календарно-тематическое планирование по информатике. 8 класс «Информатика» И.Г. Семакин., Л.А. Залогова, «Бином», 2017. 35 часов (1 час в неделю)**

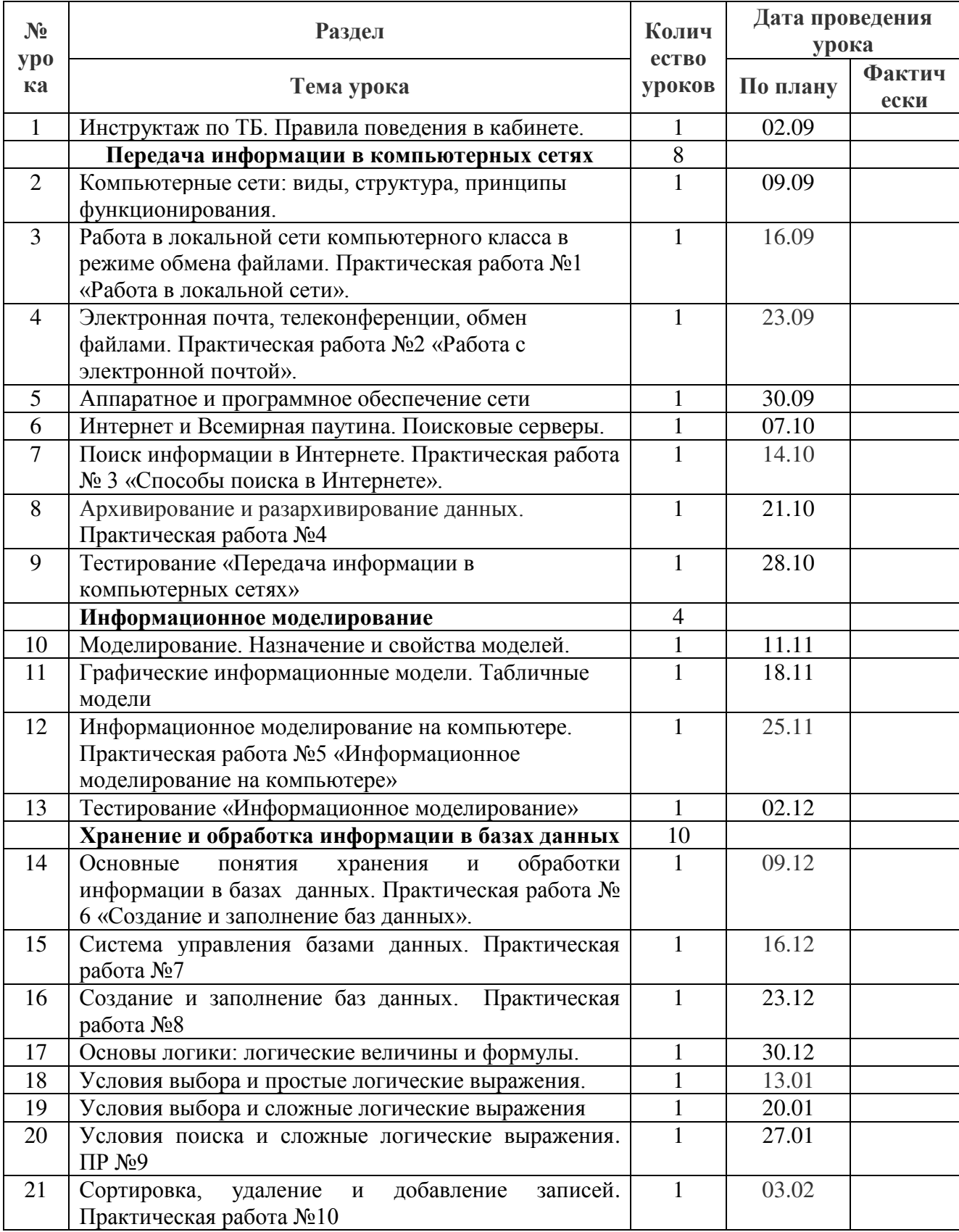

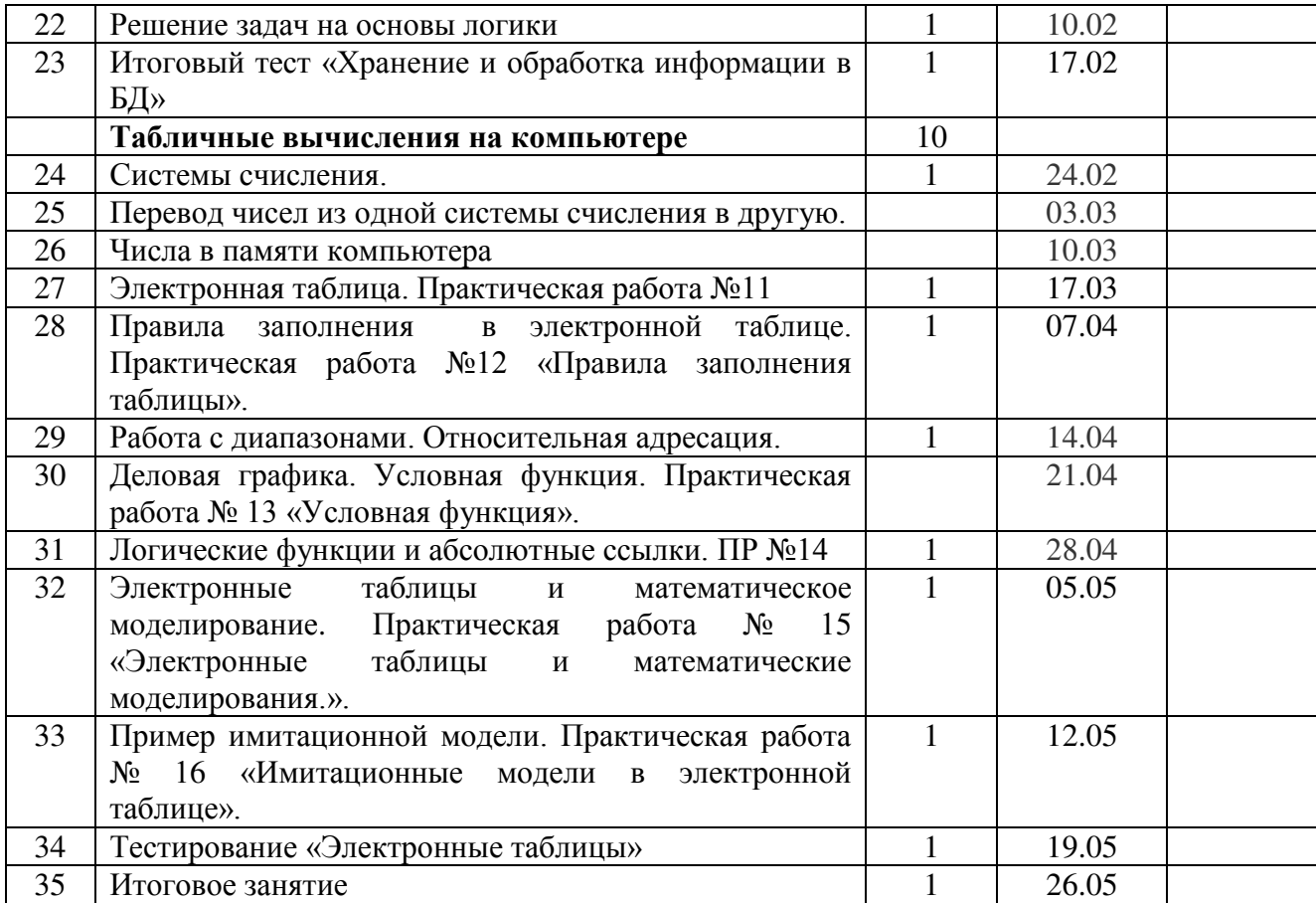

# ДОКУМЕНТ ПОДПИСАН<br>ЭЛЕКТРОННОЙ ПОДПИСЬЮ

# СВЕДЕНИЯ О СЕРТИФИКАТЕ ЭП

Сертификат 603332450510203670830559428146817986133868575786

Владелец Кожаев Адам Арсенович

Действителен С 24.02.2021 по 24.02.2022